### **Bài tập thực hành số 4:**

# **THỰC HÀNH VỀ BIỂU ĐỒ HOẠT ĐỘNG - ACTIVITY DIAGRAM VÀ XÂY DỰNG CƠ SỞ DỮ LIỆU**

### *1. Mục tiêu*

- Trình bày được các thành phần trong biểu đồ hoạt động Activity Diagram
- Ánh xạ các lớp trong biểu đồ lớp thực thể thành bảng trong cơ sở dữ liệu
- Xây dựng được biểu đồ hoạt động của hệ thống quản lý
- Sử dụng thành thạo biểu diễn biểu đồ hoạt động

### **2. Bản vẽ hoạt động - Activity Diagram:**

### **2.1. Khái niệm**

Chúng ta đã tìm hiểu kiến trúc hệ thống qua Use Case Diagram, cấu trúc hệ thống thông qua Class Diagram. Bài này, chúng ta sẽ đi vào phân tích khía cạnh hoạt động trong hệ thống. Theo UML thì hệ thống có thể được mô tả theo 2 mô hình tĩnh (Static Model) và mô hình động (Dynamic Model).

**Static Model:** mô tả cấu trúc của hệ thống bao gồm các bản vẽ Class Diagram, Object Diagram, Component Diagram và Deployment Diagram.

**Dynamic Model:** mô tả các hoạt động bên trong hệ thống bao gồm các bản vẽ Activity Diagram, State Diagram, Sequence Diagram, Collaboration Diagram.

### **2.2. Các thành phần cơ bản của Dynamic Model**

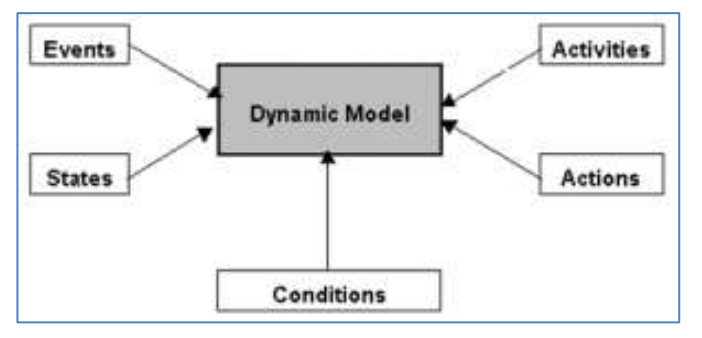

- $\checkmark$  Event: là sự kiện, mô tả một hoạt động bên ngoài tác động vào đối tượng và được đối tượng nhận biết và có phản ứng lại.
- Activity: mô tả một hoạt động trong hệ thống. Hoạt động có thể do một hoặc nhiều đối tượng thực hiện.
- $\checkmark$  State: là trạng thái của một đối tượng trong hệ thống, được mô tả bằng giá trị của một hoặc nhiều thuộc tính.
- $\checkmark$  Action: chỉ hành động của đối tượng.
- Condition: mô tả một điều kiện.

### **2.3 Activity Diagarm**

Activity Diagram là bản vẽ tập trung vào mô tả các hoạt động, luồng xử lý bên trong hệ thống. Nó có thể được sử dụng để mô tả các qui trình nghiệp vụ trong hệ thống, các luồng của một chức năng hoặc các hoạt động của một đối tượng.

Chúng ta xem một ví dụ Activity Diagram về hoạt động rút tiền từ ATM như sau:

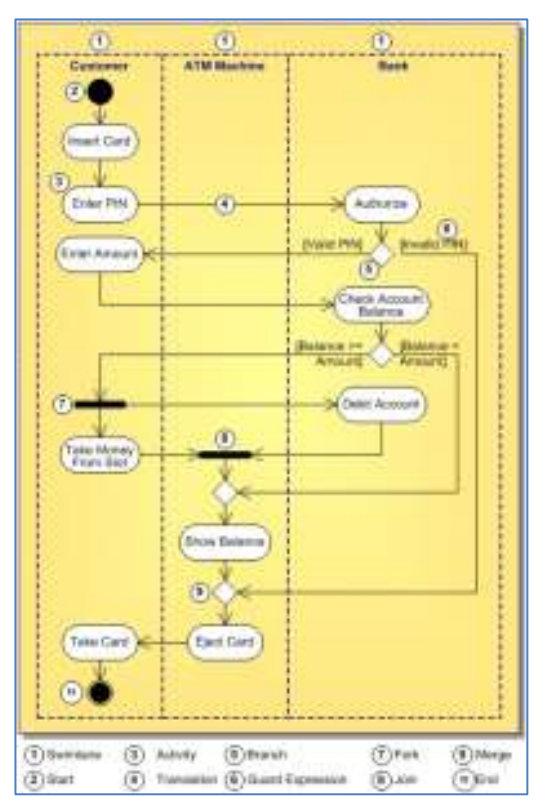

Activity Diagram của hoạt động rút tiền từ ATM

## *Các ký hiệu Activity Diagram:*

## *Swimlance:*

Swimlance được ùng để xác định đối tượng nào tham gia hoạt động nào trong một qui trình. Ví dụ ở trên Customer thì *Insert Card* còn ATM Machine thì *Show Balance*.

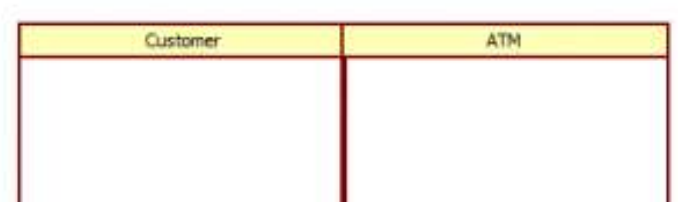

## *Nút Start, End:*

Start thể hiện điểm bắt đầu qui trình, End thể hiện điểm kết thúc qui trình.

Ký hiệu về nút Start

[K](D:/TruongHutech/KhoaCNTT/MonPTTKHDT/Bản vẽ hoạt động - Activity Diagram - iViettech_files/End.png)ý hiệu về nút kết thúc

## *Activity:*

Activity mô tả một hoạt động trong hệ thống. Các hoạt động này do các đối tượng thực hiện.

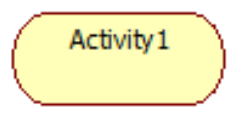

## *Branch:*

Branch thể hiện rẽ nhánh trong mệnh đề điều kiện.

## *Fork:*

Fork thể hiện cho trường hợp thực hiện xong một hoạt động rồi sẽ rẽ nhánh tthực hiện nhiều hoạt động tiếp theo.

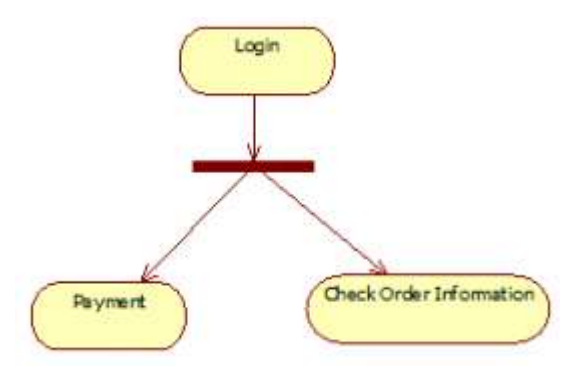

## *Join:*

Cùng ký hiệu với Fork nhưng thể hiện trường hợp phải thực hiện hai hay nhiều hành động trước rồi mới thực hiện hành động tiếp theo.

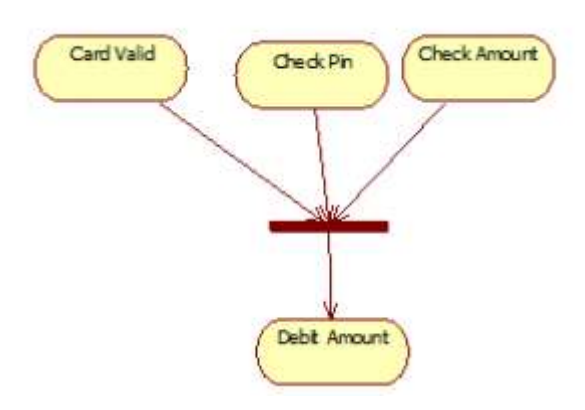

## **2.4. Ứng dụng của bản vẽ Activity Diagram:**

- $\checkmark$  Phân tích nghiệp vụ để hiểu rõ hệ thống
- Phân tích Use Case
- $\checkmark$  Cung cấp thông tin để thiết kế bản vẽ Sequence Diagram

## **2.5. Cách xây dựng Activity Diagram**

Thực hiện các bước sau đây để xây dựng bản vẽ Activity Diagarm.

**Bƣớc 1:** Xác định các nghiệp vụ cần mô tả

Xem xét bản vẽ Use Case để xác định nghiệp vụ nào bạn cần mô tả.

- $\checkmark$  **Bước 2:** Xác định trạng thái đầu tiên và trạng thái kết thúc
- $\checkmark$  **Buớc 3:** Xác định các hoạt động tiếp theo

Xuất phát từ điểm bắt đầu, phân tích để xác định các hoạt động tiếp theo cho đến khi gặp điểm kết thúc để hoàn tất bản vẽ này.

## **Bái tập 1. Thực hành xây dựng Activity Diagarm cho hệ thống eCommerce**

*Bước 1: Xác định các nghiệp vụ cần phân tích.*

Trước tiên, chúng ta xem xét các Use Case. Về nguyên tắc phải phân tích và mô tả tất cả các nghiệp vụ của hệ thống để làm rõ hệ thống.

Xem xét bản vẽ Use Case Diagram, có thể thấy các Use Case sau cần làm rõ:

- $\checkmark$  Xem sản phẩm theo chủng loại
- $\checkmark$  Thêm sản phẩm theo nhà cung cấp
- $\checkmark$  Thêm giỏ hàng
- $\checkmark$  Chat
- Quản lý đơn hàng
- $\checkmark$  Thanh toán
- Theo dõi chuyển hàng
- Đăng nhập

Tiếp theo, chúng ta bắt đầu phân tích và vẽ cho chức năng xem sản phẩm theo chủng loại.

**Bƣớc 2:** *Xác định các bước thực hiện và đối tượng liên quan*

Để thực hiện chức năng xem sản phẩm theo chuẩn loại hệ thống sẽ thực hiện như sau:

- $\checkmark$  Điều kiện ban đầu: ở trang chủ
- $\checkmark$  Điều kiện kết thúc: Hiển thị xong trang sản phẩm

Các bước như sau:

- $\checkmark$  Người dùng chọn loại sản phẩm.
- $\checkmark$  Hệ thống sẽ lọc lấy loại sản phẩm tương ứng, sau đó lấy giá, lấy khuyến mãi cho tất cả các sản phẩm đã được chọn và hiển thị lên màn hình.
- $\checkmark$  Người dùng xem sản phẩm.
- **Bƣớc 3:** *Thực hiện bản vẽ*
	- $\checkmark$  Chúng ta thấy có 2 đối tượng tham gia vào giao dịch này là Người dùng và Hệ thống. Chúng ta nên dùng Swimlance để thể hiện 2 đối tượng trên.

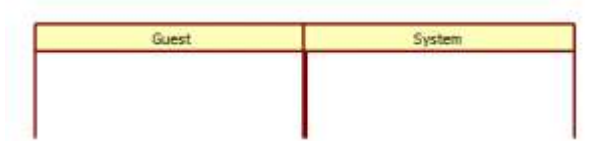

Sử dụng Swimlance để thể hiện người dùng tham gia vào nghiệp vụ

- $\checkmark$  Xác định trạng thái đầu tiên.
- $\checkmark$  Hành động tiếp theo là Guest chọn loại sản phẩm

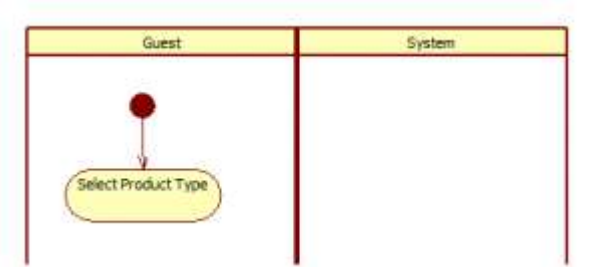

Người sử dụng chọn loại sản phẩm

Hệ thống sẽ lấy danh sách sản phẩm tương ứng với loại đó, sau đó lấy giá, lấy khuyến mãi của chúng và hiển thị ra màn hình. Hành động lấy giá và khuyến mãi của sản phẩm có thể làm song song nên chúng ta dùng Fork và Join để thể hiện.

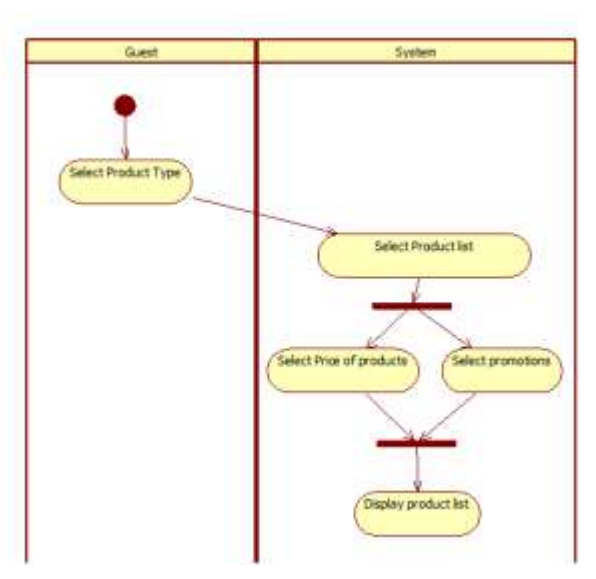

Hệ thống tập hợp danh sách sản phẩm và thông tin liên quan để hiển thị lên Browser.

Người dùng xem danh sách sản phẩm và kết thúc nghiệp vụ của Use Case này.

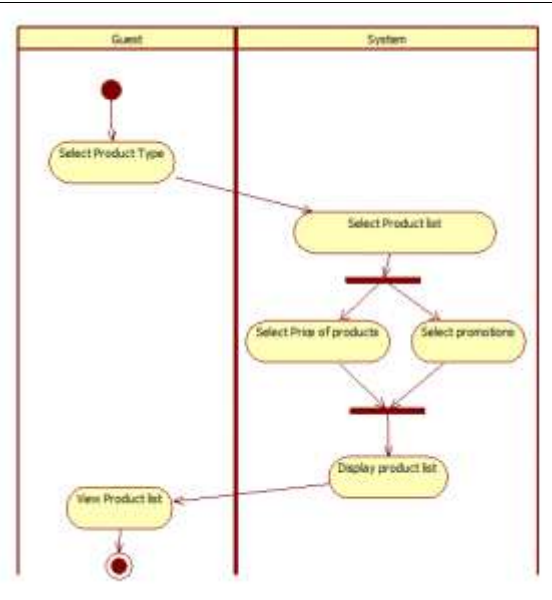

Bản vẽ Activity Diagram mô tả cho Use Case xem sản phẩm theo chủng loại

Tương tự, như vậy bạn hãy hoàn tất Activity Diagram cho các nghiệp vụ còn lại cho hệ thống.

Bài tập 2: Mô tả chức năng và yêu cầu của HỆ THỐNG QUẢN LÝ THƯ VIỆN *Yêu cầu:* 

- Xây dựng biểu đồ hoạt động của Use case ThemDauSach trong hệ thống quản lý thư viện.
- Xây dựng biểu đồ hoạt động cho phương thức LayChuyenNganh của lớp Ctr\_QuanLySach.
- Xây dựng các bảng cơ sở dữ liệu cho ứng dụng quản lý thư viện

## *Hướng dẫn thực hiện:*

## **1. Xây dựng biểu đồ hoạt động cho Use case ThemDauSach:**

### **Phân tích:**

Đọc lại kịch bản của Use case, và đưa ra giải pháp thực hiện Use case sau đó xây dựng biểu đồ hoạt động cho Use case.

## **2. Xây dựng biểu đồ hoạt động cho phương thức LayChuyenNganh:** Làm tương tự.

## **3. Xây dựng cơ sở dữ liệu.**

## **Hƣớng dẫn:**

Ánh xạ các lớp trong biểu đồ thực thể theo nguyên tắc:

- $\checkmark$  Mỗi lớp thực thể sẽ được ánh xạ thành một bảng cơ sở dữ liệu
- $\checkmark$  Quan hệ giữa Association các lớp:
- **Quan hệ 1-n:** Chuyển khóa chính bên 1 sang bên nhiều làm khóa ngoại, loại bỏ các thuộc tính bên nhiều suy ra được từ khóa ngoại; chuyển các thuộc tính còn lại ở hai bên thành trường dữ liệu trong bảng.
- **Quan hệ n-n:** Chuyển khóa chính hai bên nhiều sang lớp liên kết, loại bỏ các thuộc tính trong lớp liên kết mà suy ra được từ khóa ngoại, chuyển lớp liên kết thành bảng, chuyển hai lớp liên kết thành hai bảng, chuyển các thuộc tính còn lại thành trường dữ liệu.
- $\checkmark$  Ouan hệ Generalization có hai cách chuyển
	- o **Cách 1:** Nếu thuộc của các lớp con, khác nhau nhiều thì chuyển các lớp con thành bảng, các thuộc tính lớp con thành trường dữ liệu + Các thuộc tính của lớp cha chuyển thành trường dữ liệu các lớp con. Bỏ lớp cha.
	- o **Cách 2:** Nếu thuộc tính của các lớp con, giống nhau: Bỏ các lớp con, chuyển lớp cha thành bảng: Gộp các thuộc tính của các lớp con và lớp cha lại chuyển thành trường dữ liệu, và thêm vào bảng một thuộc tính loại để phân biệt đối tượng.

#### **Minh họa:**

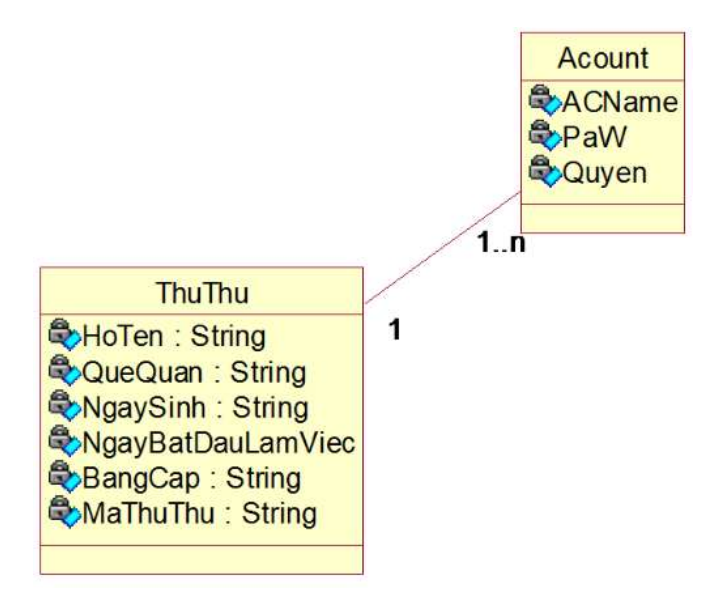

Ví dụ hai lớp thực thể trên chuyển thành hai bảng như sau:

### **Bảng tblThuThu**

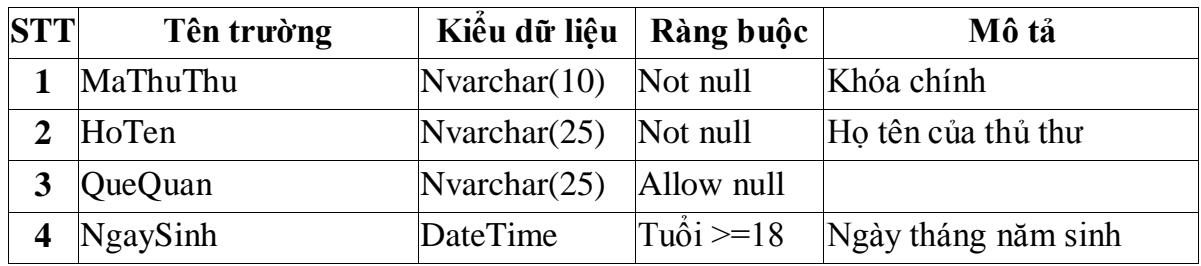

*Thực hành Phân tích thiết kế hướng đối tượng*

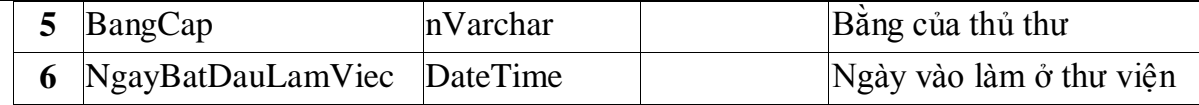

Bảng tblAcount

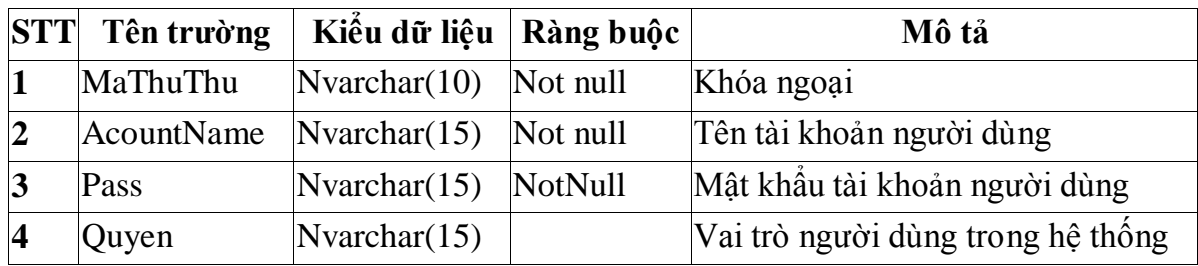

#### *Các bài tập tự làm*

- **1.** Xây dựng biểu đồ hoạt động cho các chức năng còn lại trong hệ thống quản lý thư viện, và các phương thức phức tạp.
- **2.** Xây dựng hoàn thiện cơ sở dữ liệu.

**-------------Hết Lab 04------------**